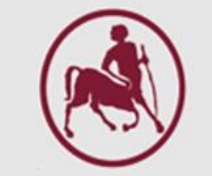

## Two-Way ANOVA without interaction

# Ανάλυση διασποράς με δύο παράγοντες χωρίς αλληλεπίδραση

*Ζιντζαράς Ηλίας, M.Sc., Ph.D.*

*Καθηγητής Βιομαθηματικών-Βιομετρίας* Εργαστήριο Βιομαθηματικών *Τμήμα Ιατρικής Πανεπιστήμιο Θεσσαλίας*

*Institute for Clinical Research and Health Policy Studies Tufts University School of Medicine Boston, MA, USA*

*Θεόδωρος Μπρότσης, MSc, PhD Candidate Ακαδημαϊκός Υπότροφος (http://biomath.med.uth.gr) Πανεπιστήμιο Θεσσαλίας Email: tmprotsis@uth.gr*

# Πότε;

- Όταν υπάρχουν δύο πιθανοί γνωστοί παράγοντες που συνεισφέρουν στη μεταβλητότητα (διακύμανση) των δεδομένων
- Τότε ο έλεγχος της επίδρασης του κάθε παράγοντα γίνεται με την ανάλυση διασποράς με δύο παράγοντες (two-way ANOVA)
- Η ανάλυση γίνεται συνήθως με τη χρήση στατιστικού προγράμματος (SPSS, Excel)

# Παράδειγμα

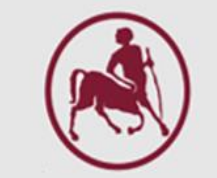

Σε ένα πείραμα για να συγκρίνουμε την επίδραση k=3 φαρμάκων στον αριθμό λεμφοκυττάρων σε ποντίκια, χρησιμοποιήθηκε ένας σχεδιασμός με 3 ποντίκια από b=4 διαφορετικά κλουβιά

# Παράγοντες διακύμανσης

Υπάρχουν δύο πιθανοί παράγοντες διακύμανσης: το κλουβί και το φάρμακο <u>Συνολική μέση τιμή:</u>

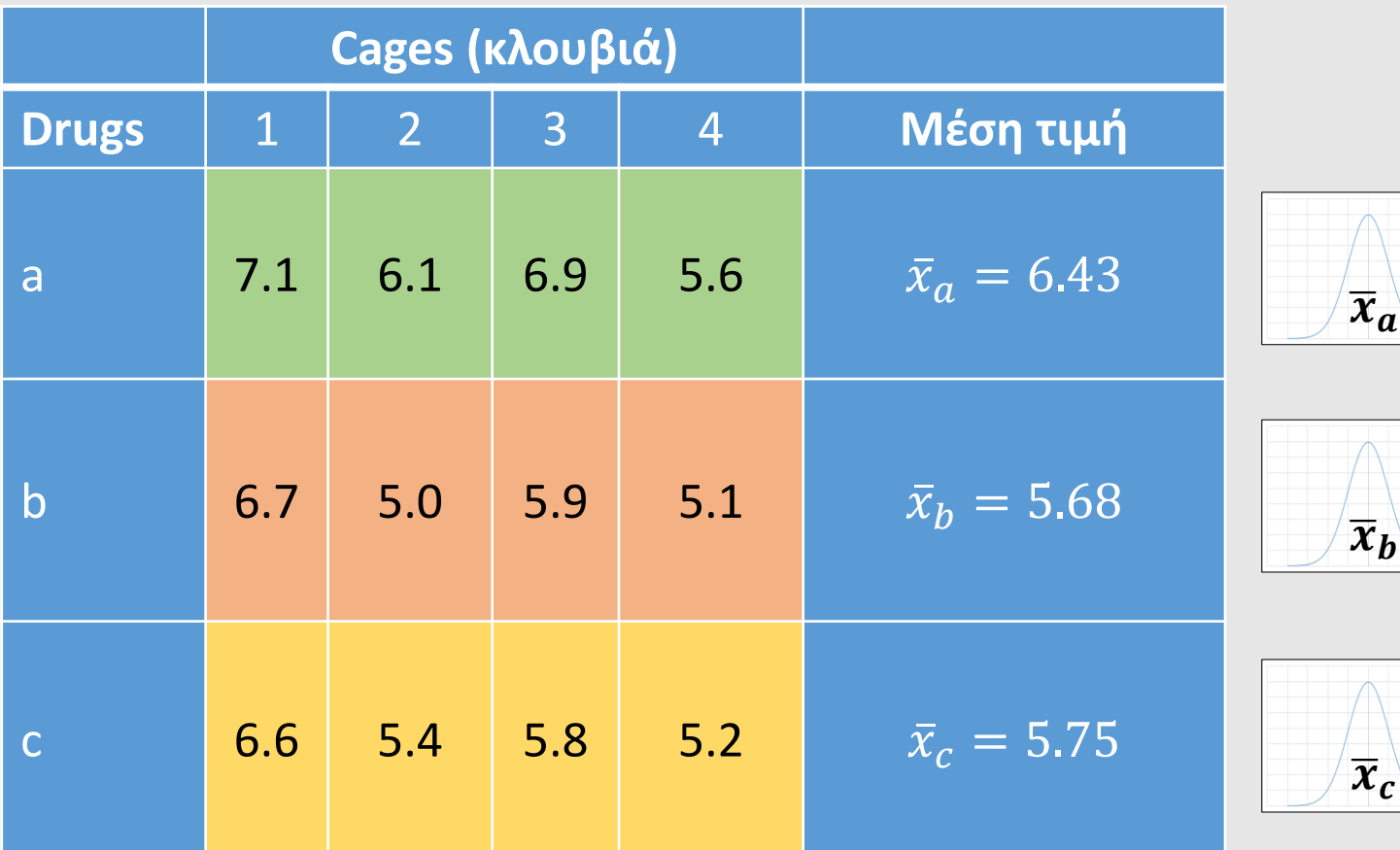

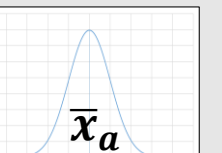

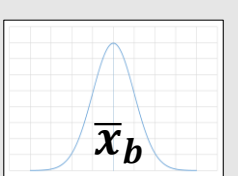

Η μέση τιμή όλων των τιμών είναι  $\bar{\bar{x}} = 5.95$ 

Τι βλέπουμε με μία γρήγορη ματιά στις μέσες τιμές των γραμμών και σε σχέση με τη συνολική μέση τιμή;

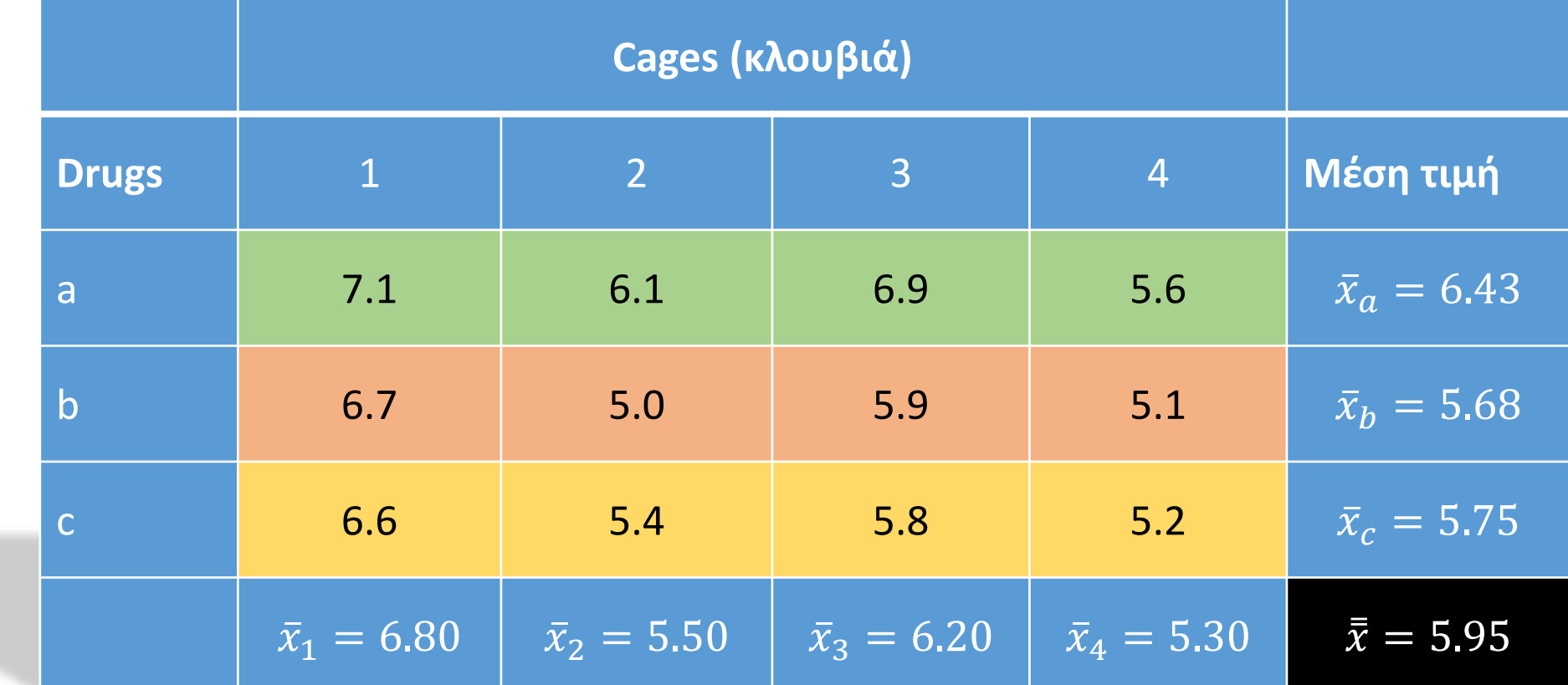

Διακύμανση κλουβιών

Διακύμανση φαρμάκων

# Διαχωρισμός αθροίσματος τετραγώνων

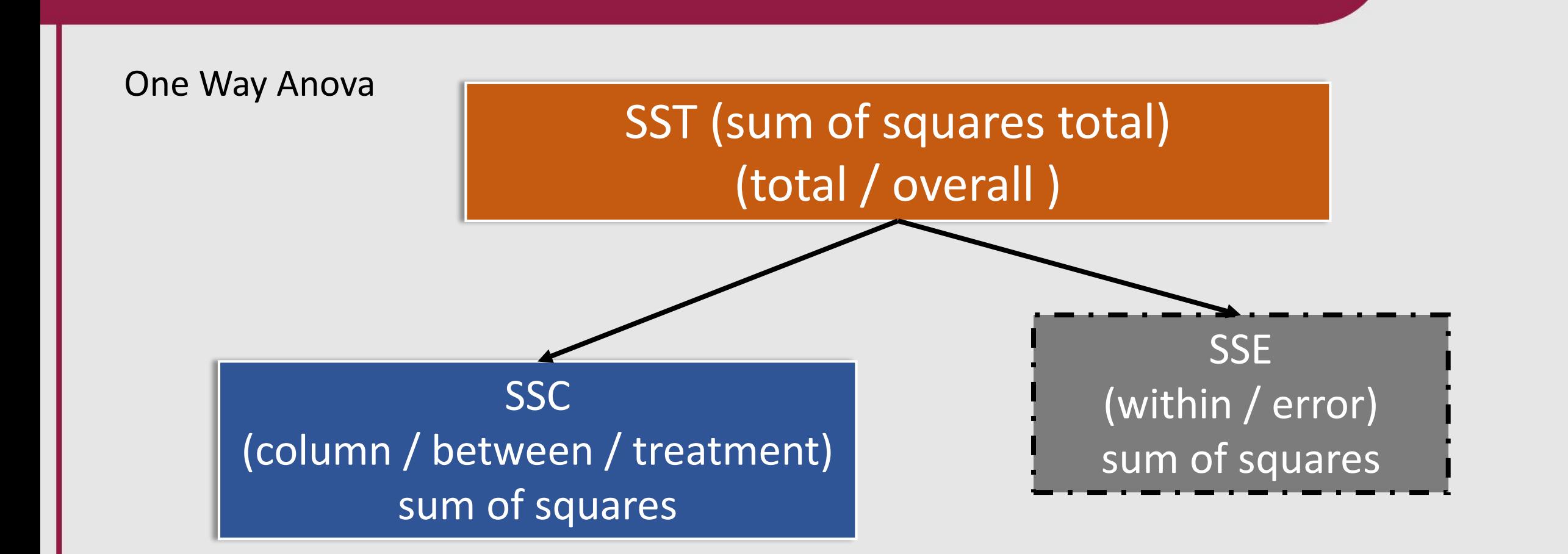

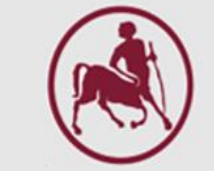

# Αθροίσματα τετραγώνων

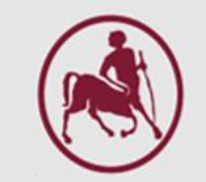

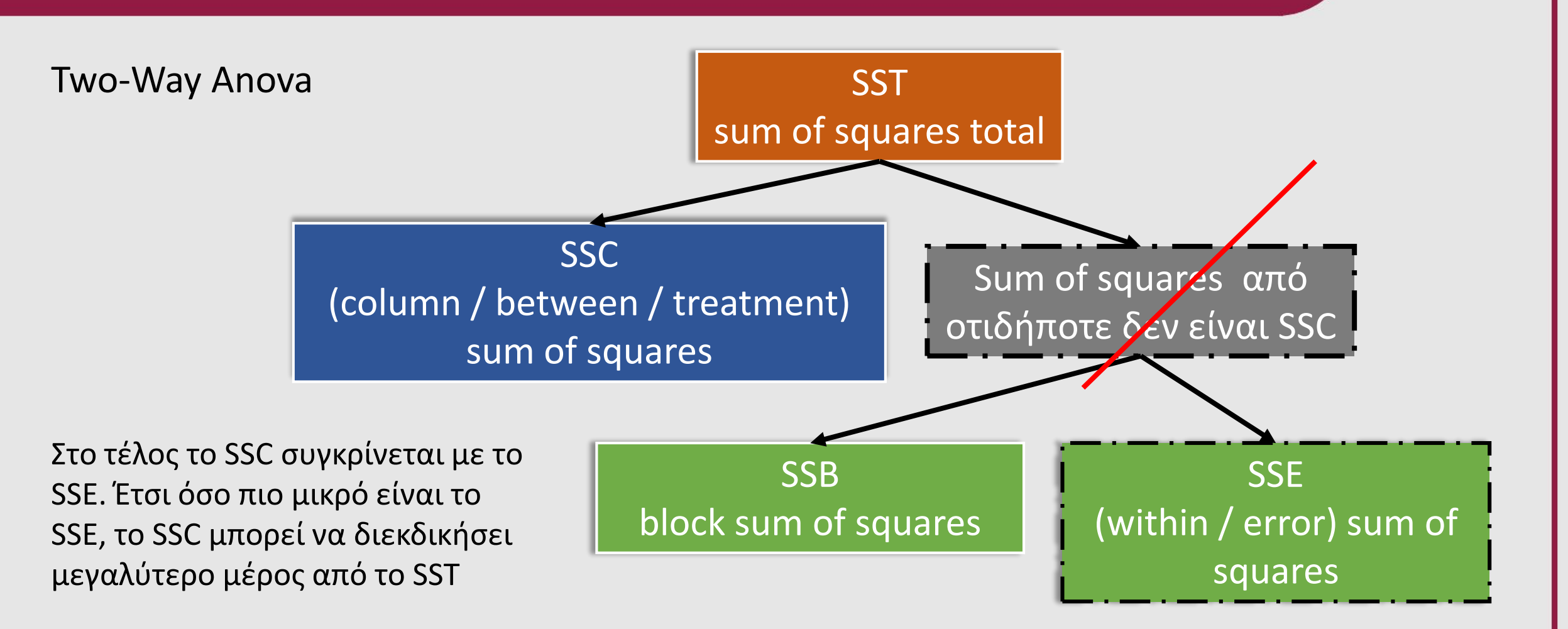

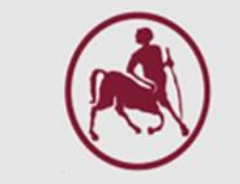

### Υπολογισμός του συνολικού αθροίσματος τετραγώνων

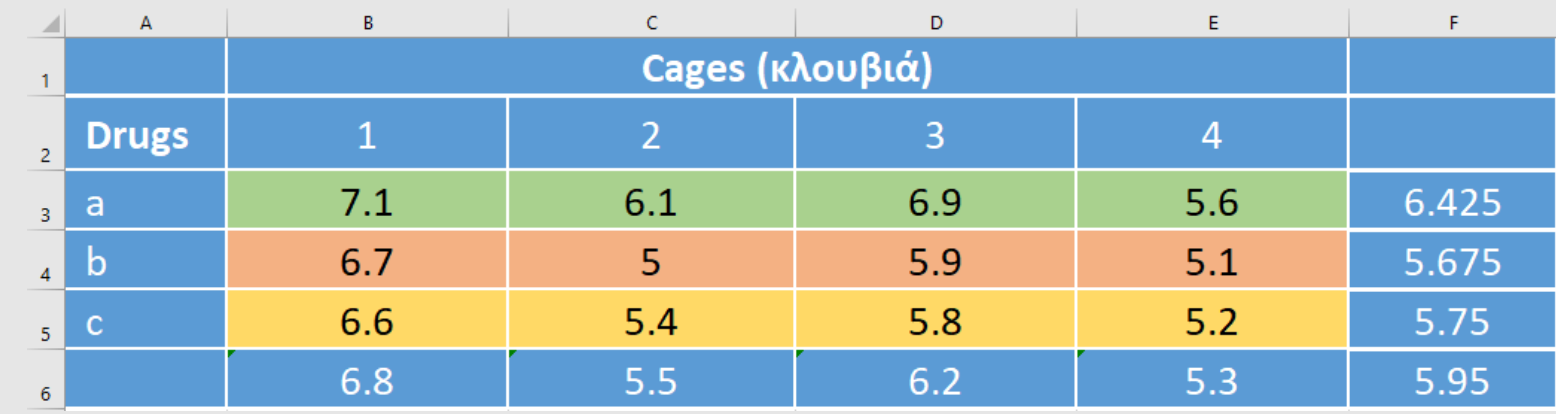

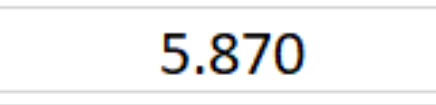

 $=$ VAR.S(B3:E5)\*(COUNT(B3:E5)-1)

Υπολογισμός του συνολικού SS

- 1. Βρίσκουμε τις διαφορές ανάμεσα σε κάθε τιμή και την συνολική μέση τιμή
- 2. Υψώνουμε στη δύναμη του 2 τις διαφορές
- 3. Αθροίζουμε

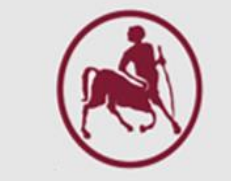

# Υπολογισμός του αθροίσματος τετραγώνων των κλουβιών

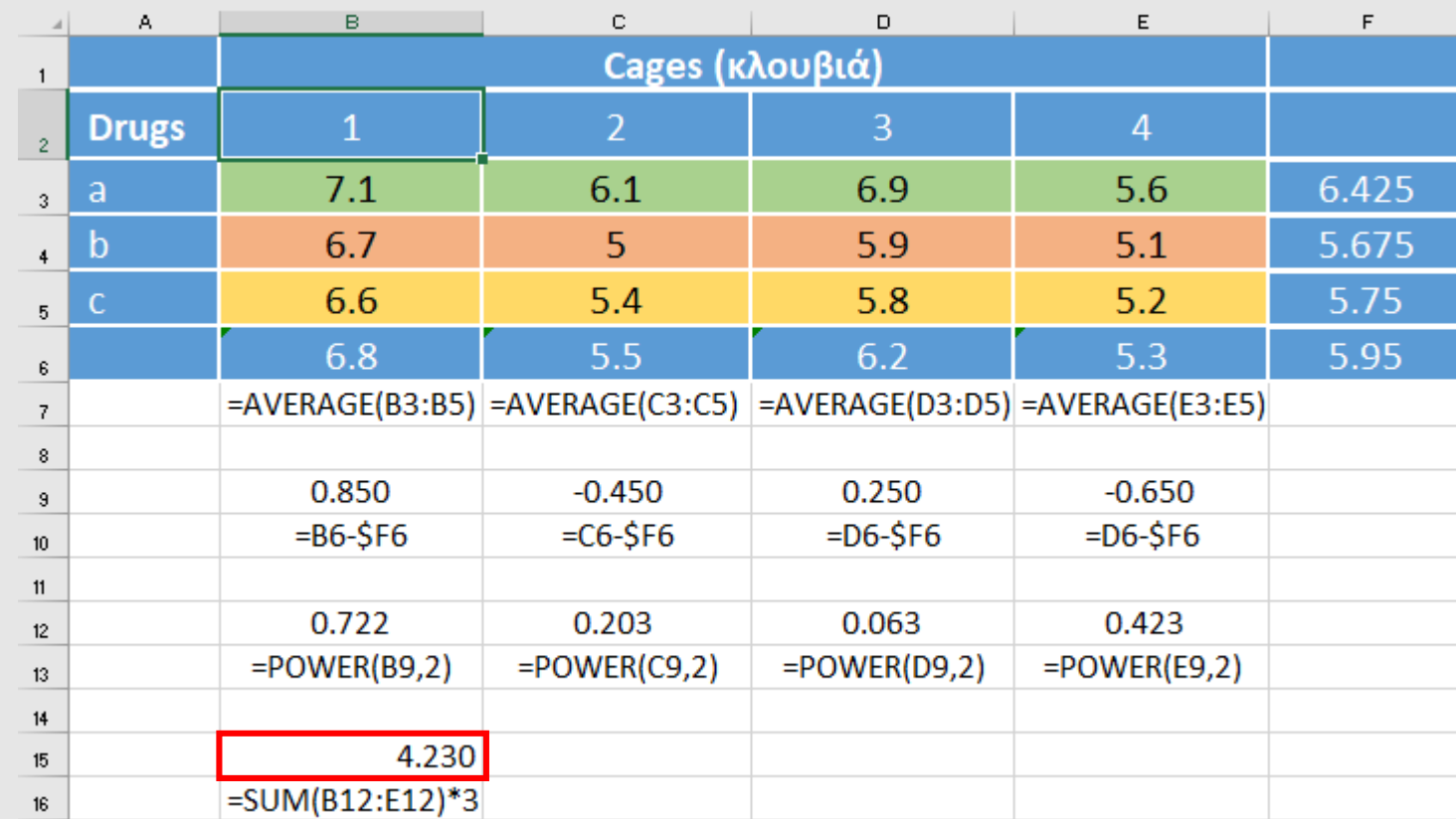

Υπολογισμός SS κλουβιών

- 1. Βρίσκουμε τις διαφορές ανάμεσα στη μέση τιμή των κλουβιών και την συνολική μέση τιμή
- 2. Υψώνουμε στη δύναμη του 2 τις διαφορές
- 3. Αθροίζουμε
- 4. Πολλαπλασιάζουμε με τον αριθμό των φαρμάκων

# Υπολογισμός του αθροίσματος τετραγώνων των φαρμάκων

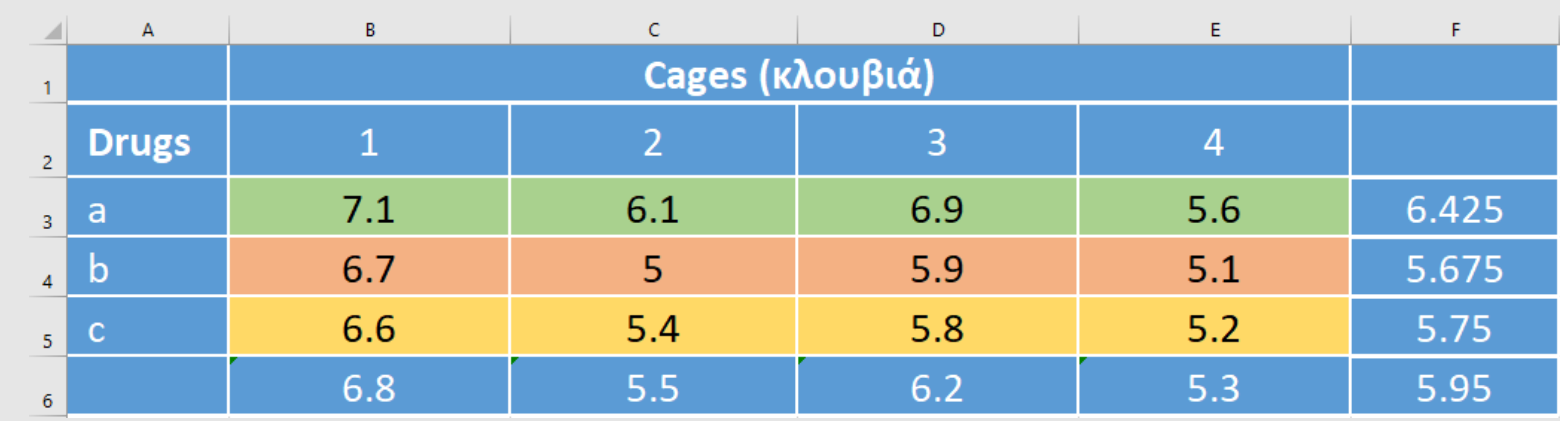

$$
\begin{array}{c}\n 1.365\n \end{array}
$$

$$
\mathsf{=VAR.S(F3:F5)*2*4}
$$

Υπολογισμός SS Φαρμάκων

- 1. Βρίσκουμε τις διαφορές ανάμεσα στη μέση τιμή των φαρμάκων και την συνολική μέση τιμή
- 2. Υψώνουμε στη δύναμη του 2 τις διαφορές
- 3. Αθροίζουμε
- 4. Πολλαπλασιάζουμε με τον αριθμό των κλουβιών

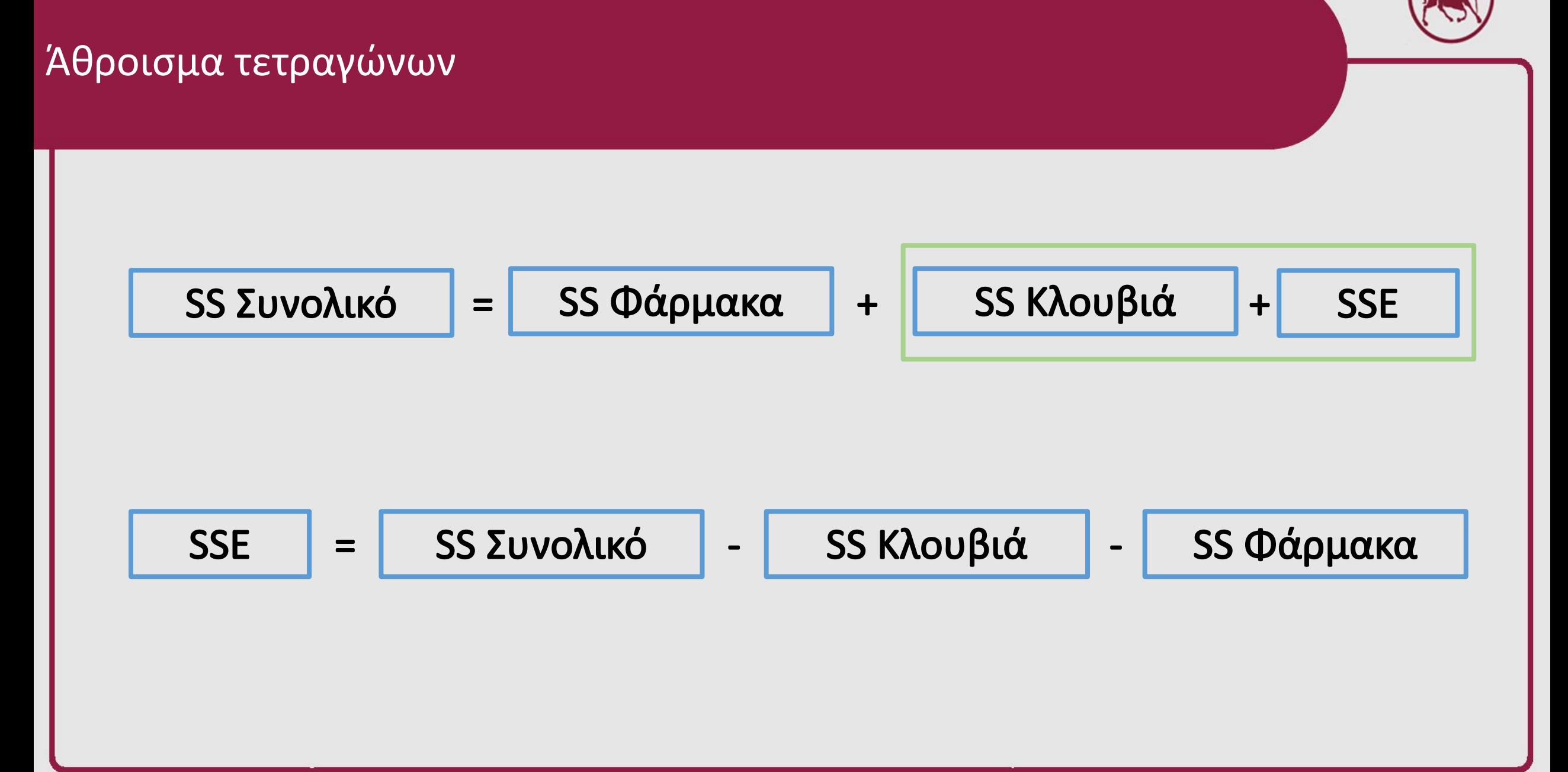

Άθροισμα τετραγώνων

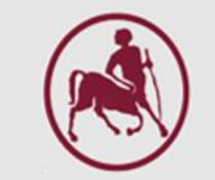

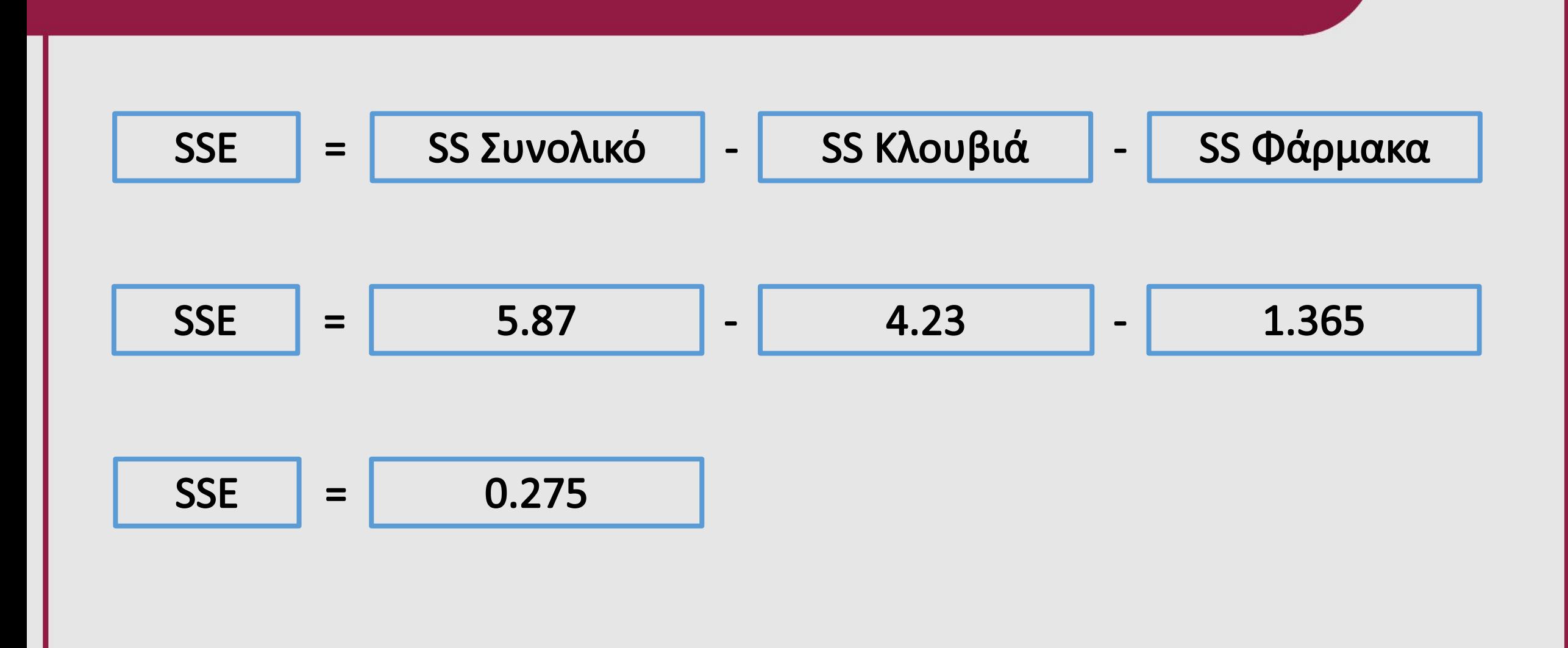

Η two-way ANONA παρουσιάζεται με τη μορφή του παρακάτω πίνακα:

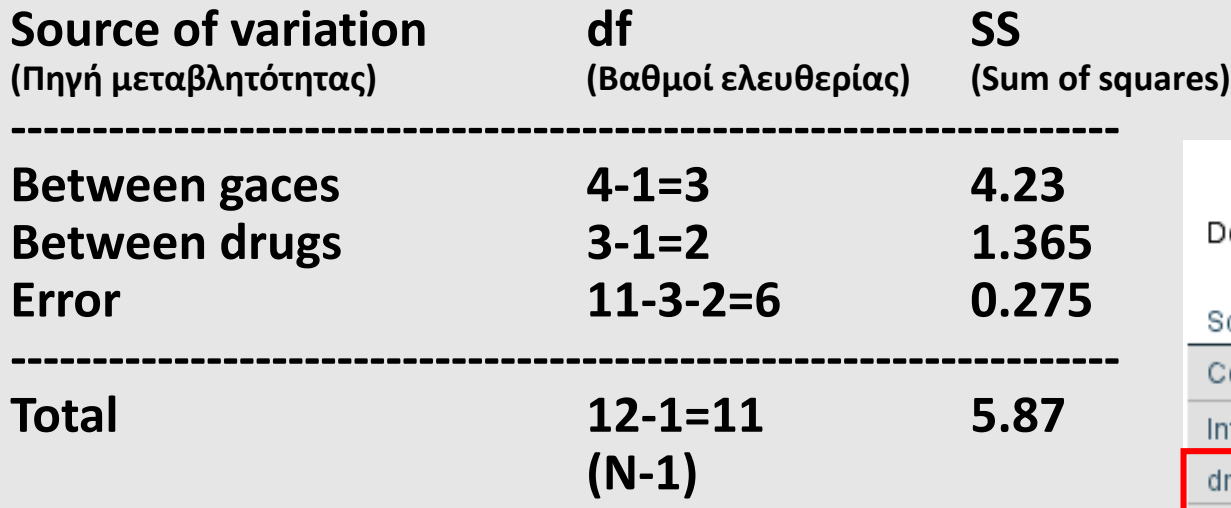

**N = συνολικές παρατηρήσεις**

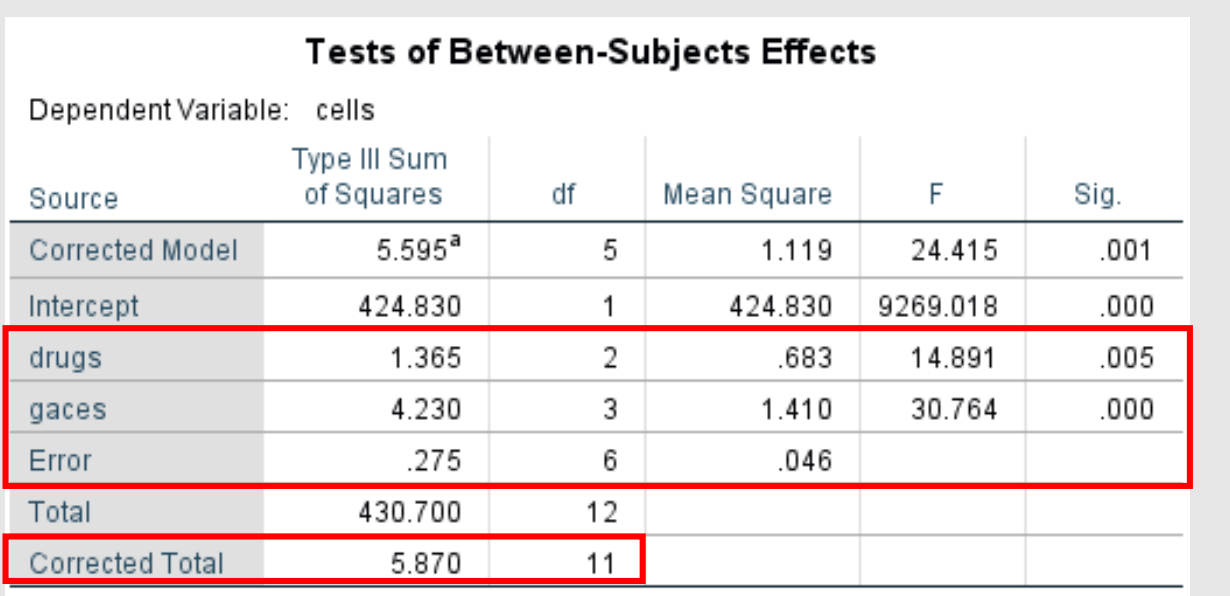

a. R Squared = .953 (Adjusted R Squared = .914)

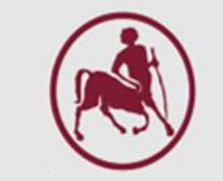

Μας ενδιαφέρει η σχέση ανάμεσα στη διακύμανση των φαρμάκων και στην διακύμανση του σφάλματος:

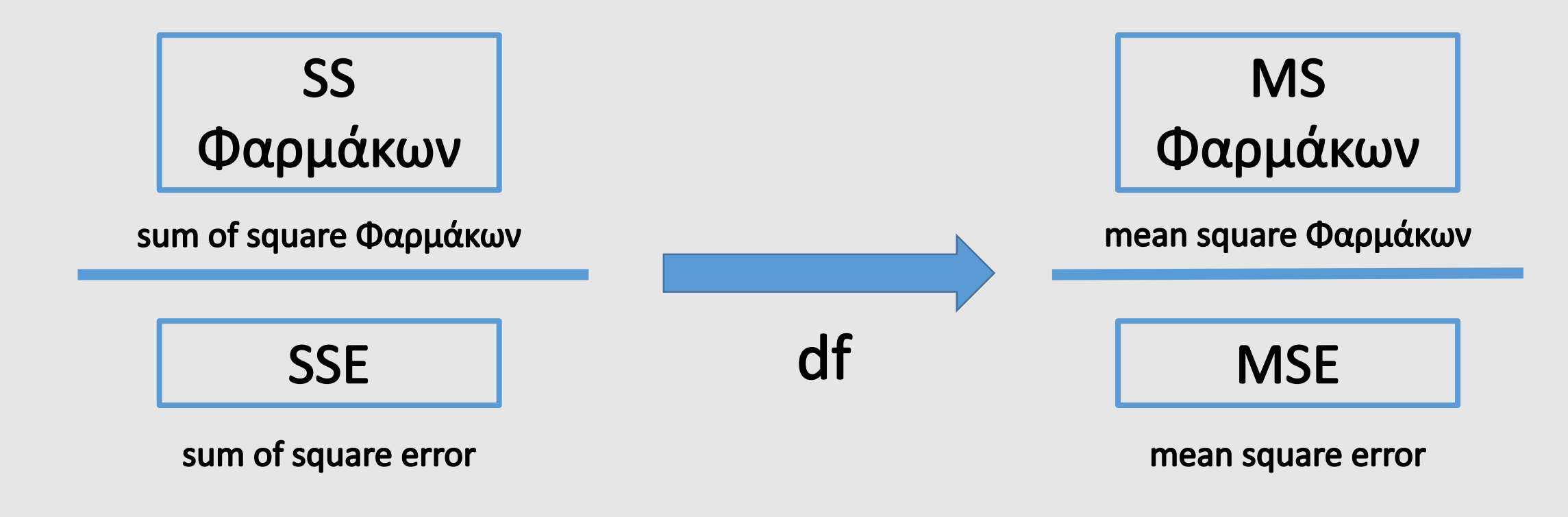

Μας ενδιαφέρει η σχέση ανάμεσα στη διακύμανση των φαρμάκων και στην διακύμανση του σφάλματος:

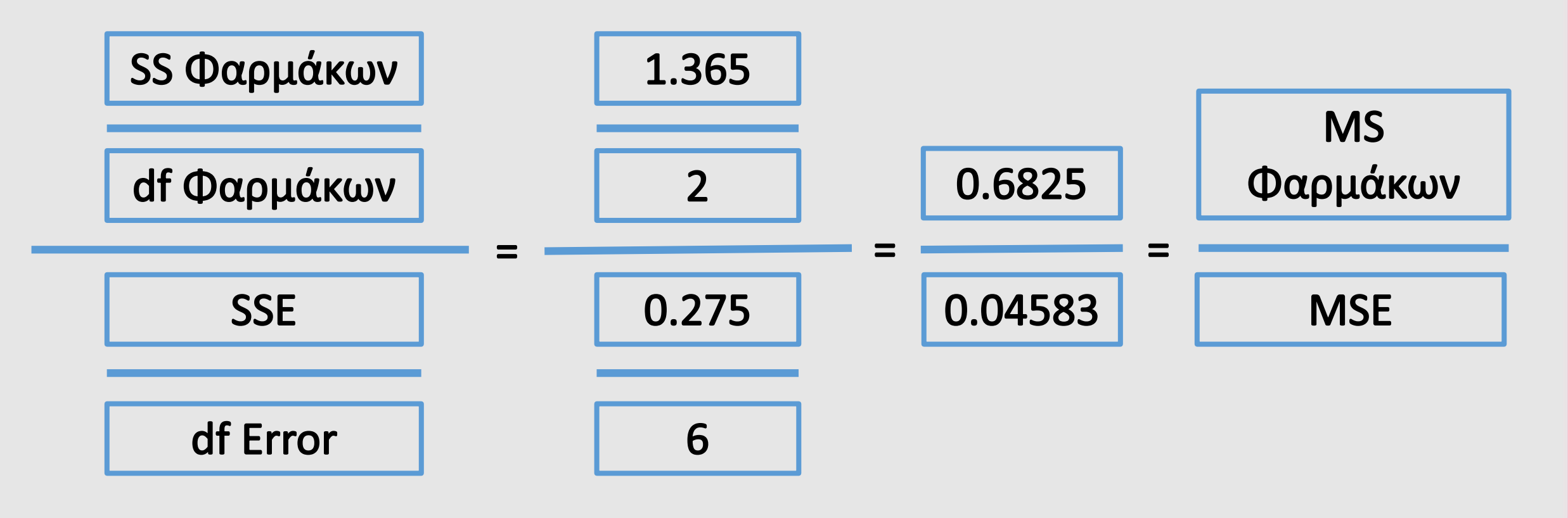

Η two-way ANONA παρουσιάζεται με τη μορφή του παρακάτω πίνακα:

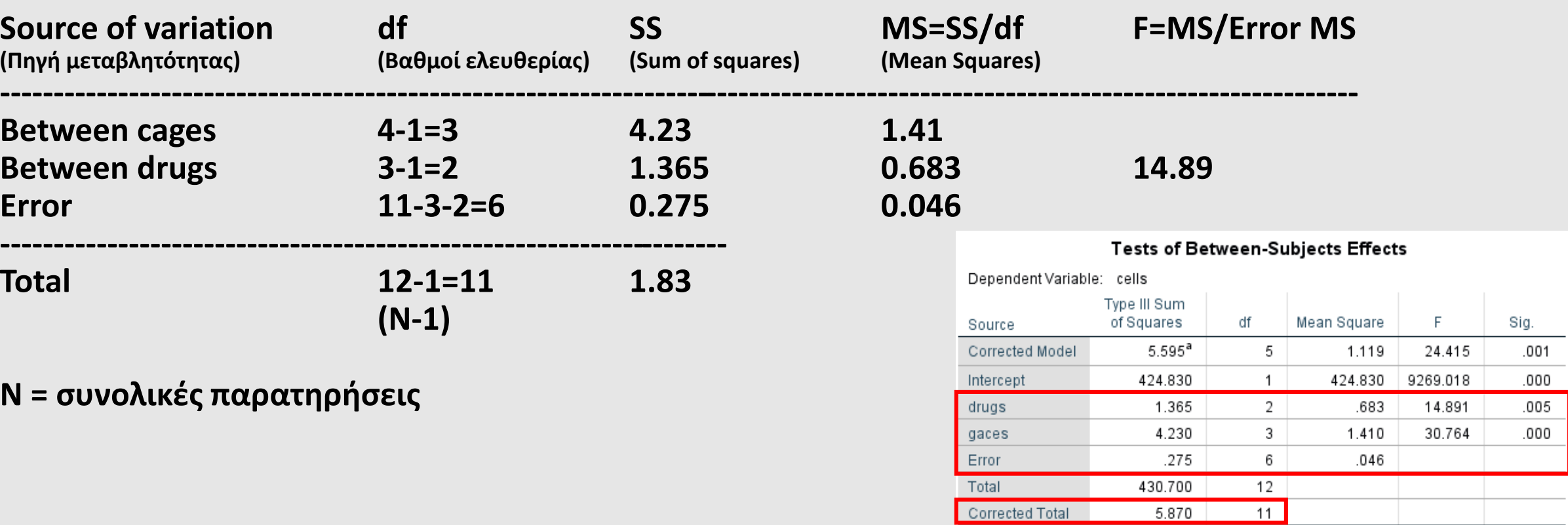

a. R Squared = .953 (Adjusted R Squared = .914)

#### F-Test

- Ελέγχουμε αν τα φάρμακα διαφέρουν μεταξύ τους συγκρίνοντας την τιμή F=(Between drugs MS)/(Error MS)=14.89 με το 5% σημείο της Fκατανομής με 2 και 6 df (Between drugs df και Error df)
- **Επειδή η τιμή του F=14.89 είναι μεγαλύτερη** από τη τιμή της F-κατανομής που είναι 5.14 (δες Πίνακα της F-κατανομής στο τέλος) τότε υπάρχει σημαντική διαφορά μεταξύ των φαρμάκων με (πιθανότητα λάθους) P<0.05

#### **Tests of Between-Subjects Effects**

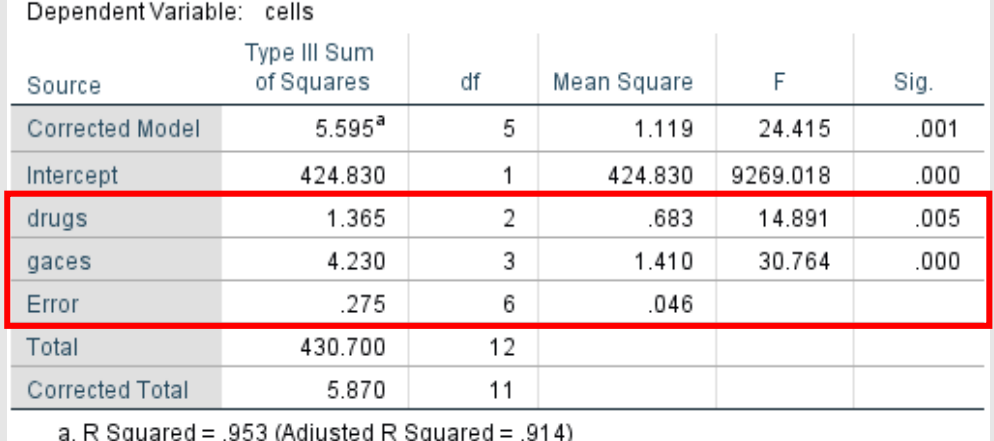

Εύρεση του 5% σημείου της F κατανομής για 2 και 6 df στο Excel

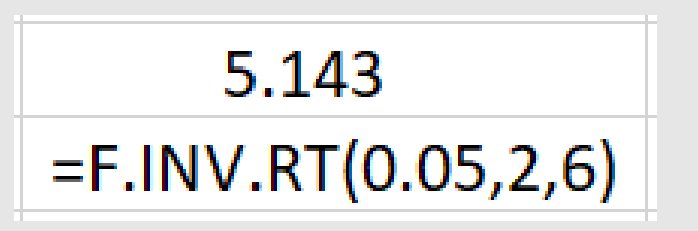

### Excel Data Analysis

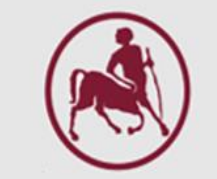

## File -> Options -> Add Ins -> Go … -> Analysis ToolPak

Data -> Data Analysis

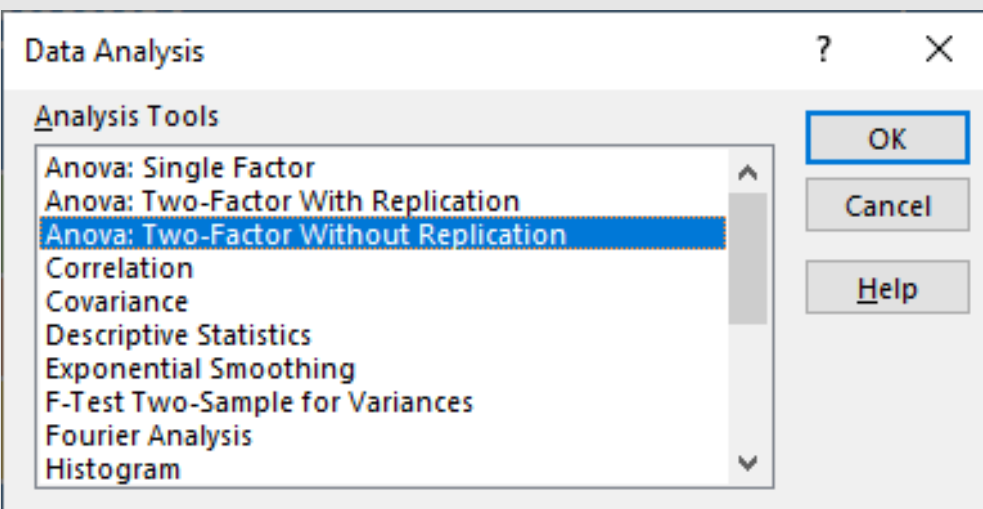

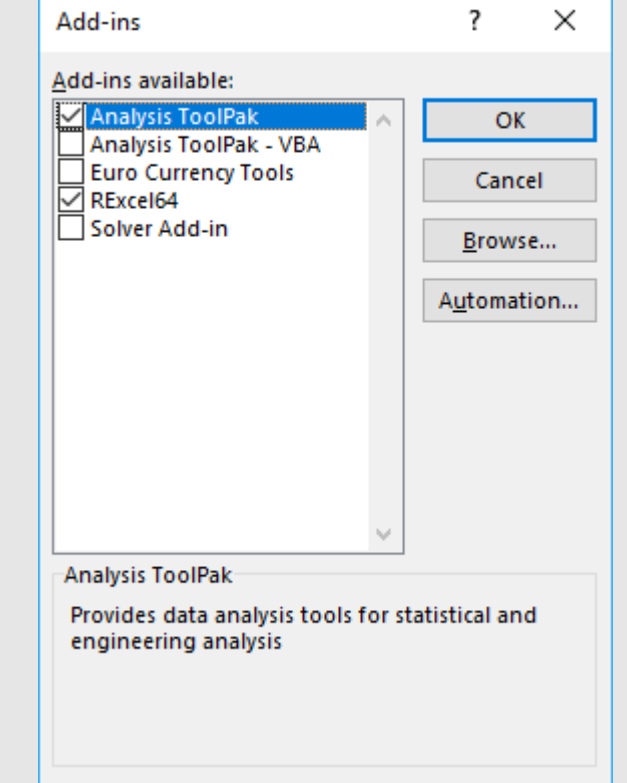

# Excel Data Analysis

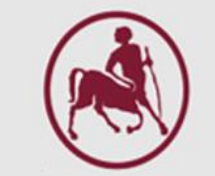

## Data -> Data Analysis

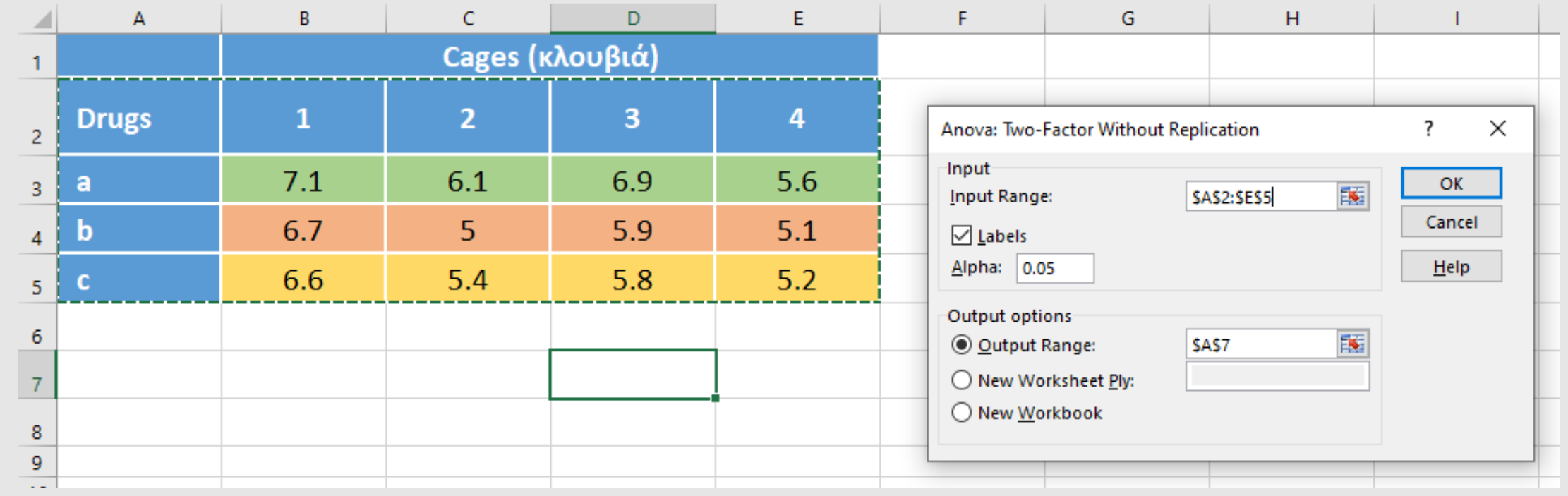

# Two-Way Anova

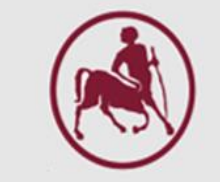

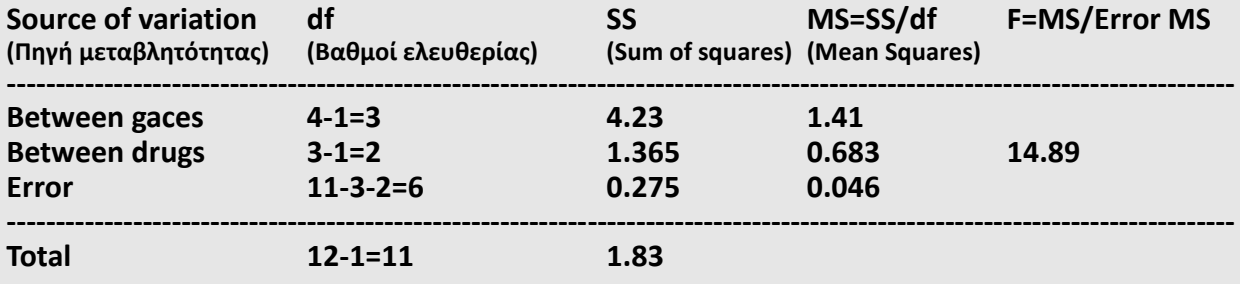

#### **Tests of Between-Subjects Effects**

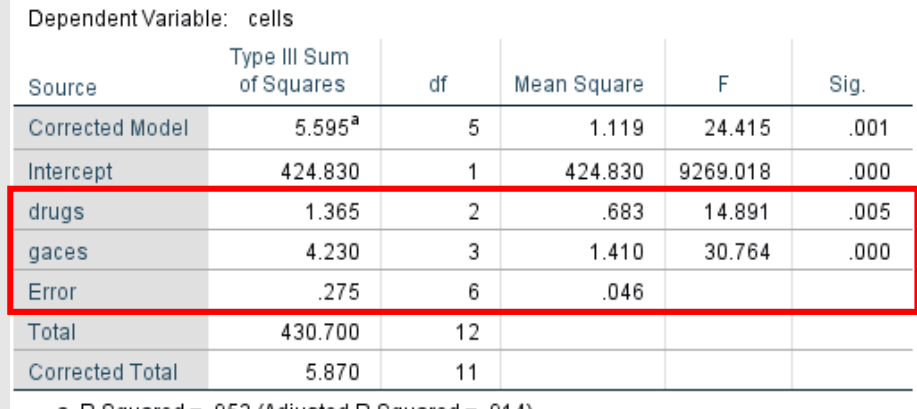

a. R Squared = .953 (Adjusted R Squared = .914)

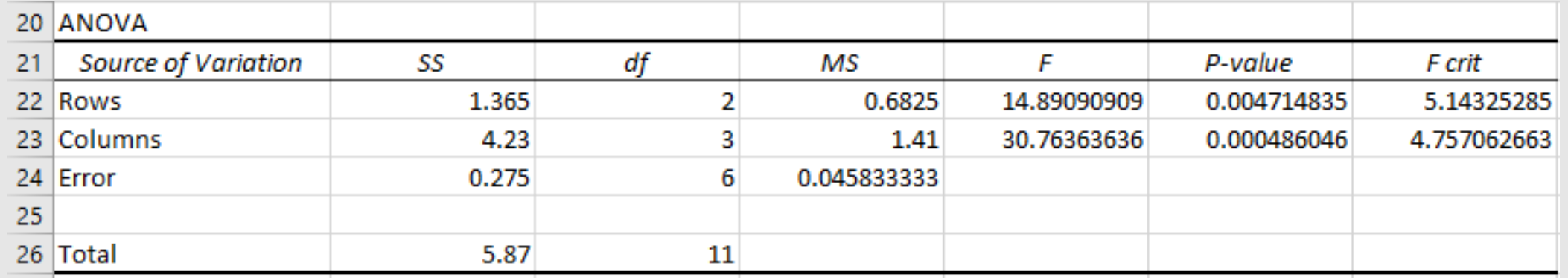

### two-way ANOVA with interaction

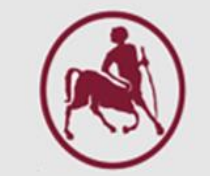

# Ανάλυση διασποράς με δύο παράγοντες με αλληλεπίδραση

*Ζιντζαράς Ηλίας, M.Sc., Ph.D.*

*Καθηγητής Βιομαθηματικών-Βιομετρίας* Εργαστήριο Βιομαθηματικών *Τμήμα Ιατρικής Πανεπιστήμιο Θεσσαλίας*

*Institute for Clinical Research and Health Policy Studies Tufts University School of Medicine Boston, MA, USA*

*Θεόδωρος Μπρότσης, MSc, PhD Candidate Ακαδημαϊκός Υπότροφος (http://biomath.med.uth.gr) Πανεπιστήμιο Θεσσαλίας Email: tmprotsis@uth.gr*

- Όταν τα δεδομένα ταξινομούνται σε δύο παράγοντες
- Και υπάρχουν πολλαπλές παρατηρήσεις για κάθε συνδυασμό των δύο παραγόντων (replication)
- Τότε, ο έλεγχος της επίδρασης του κάθε παράγοντα (δηλ. της διαφοράς μεταξύ των επιπέδων του παράγοντα) ή της αλληλεπίδρασης μεταξύ των παραγόντων γίνεται με την ανάλυση διασποράς με δύο παράγοντες (two-way ANOVA with replication) με αλληλεπίδραση.

# Παράδειγμα

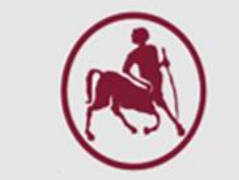

Για να ερευνήσουμε την επίδραση του σορβικού οξέος (sa) και του pH του νερού στην επιβίωση της σαλμονέλας, χρησιμοποιήσαμε

- w=3 επίπεδα pH (5.0, 5.5, 6.0) και
- s=2 επίπεδα σορβικού οξέος (0, 100 p.p.m.).

Για τον κάθε συνδυασμό sa και pH υπάρχουν k=3 παρατηρήσεις.

Μία εβδομάδα μετά μετρήθηκε η ποσότητα σαλμονέλας που επιβίωσε (log(πυκνότητα/ml)).

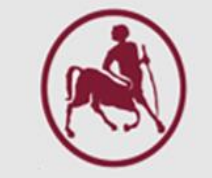

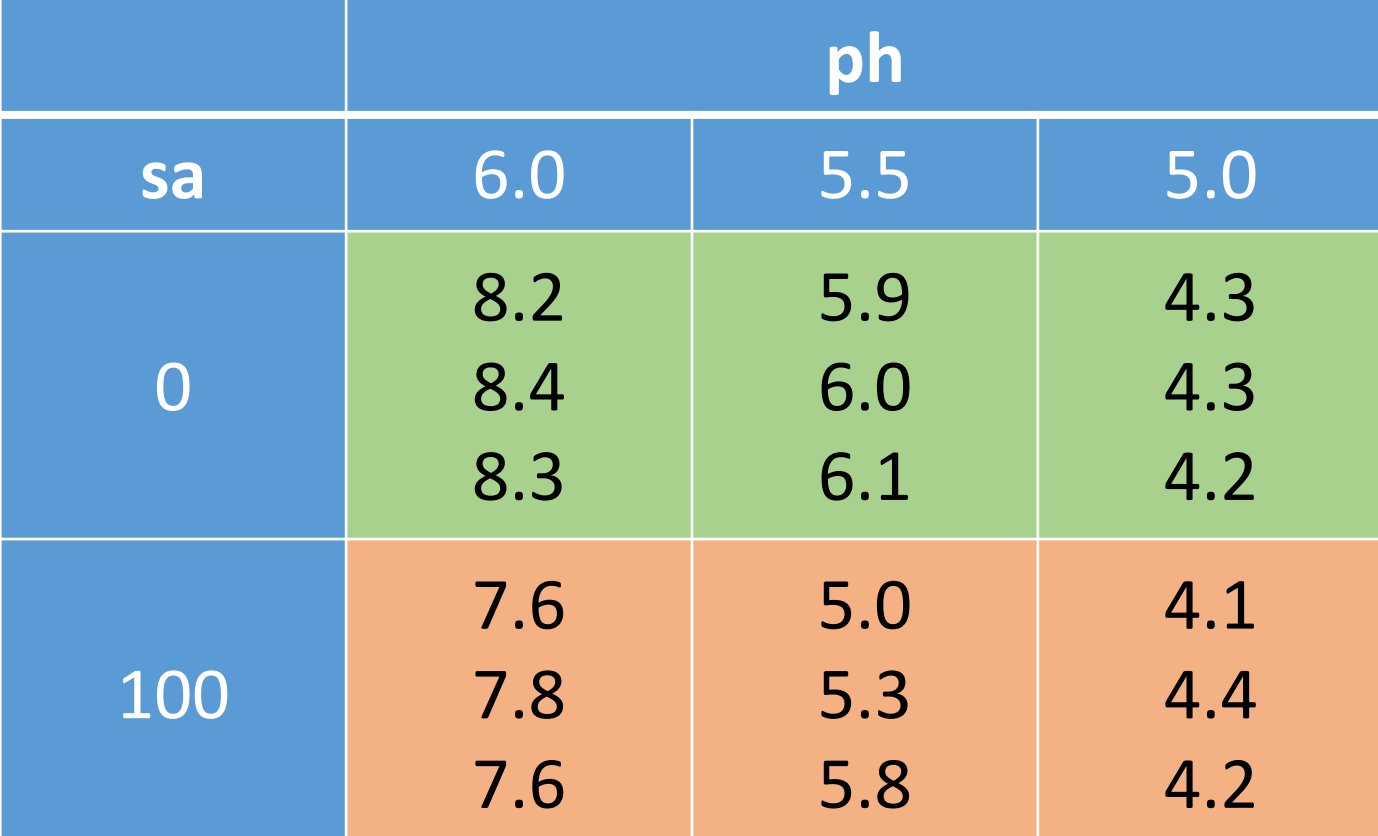

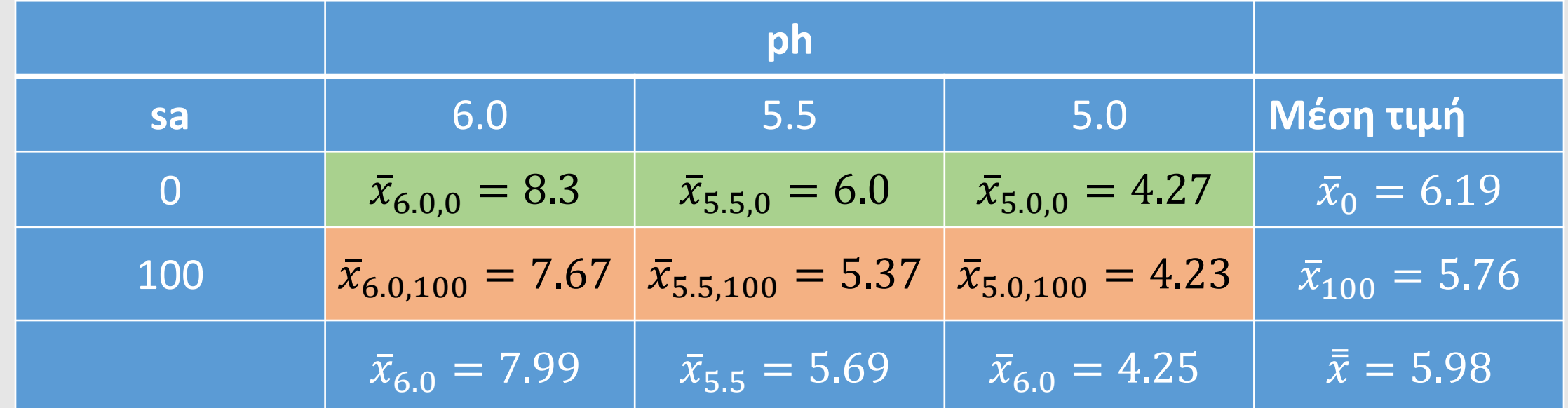

Κάθε κυψέλη (cell) έχει τη δική της κατανομή (μέση τιμή, διακύμανση).

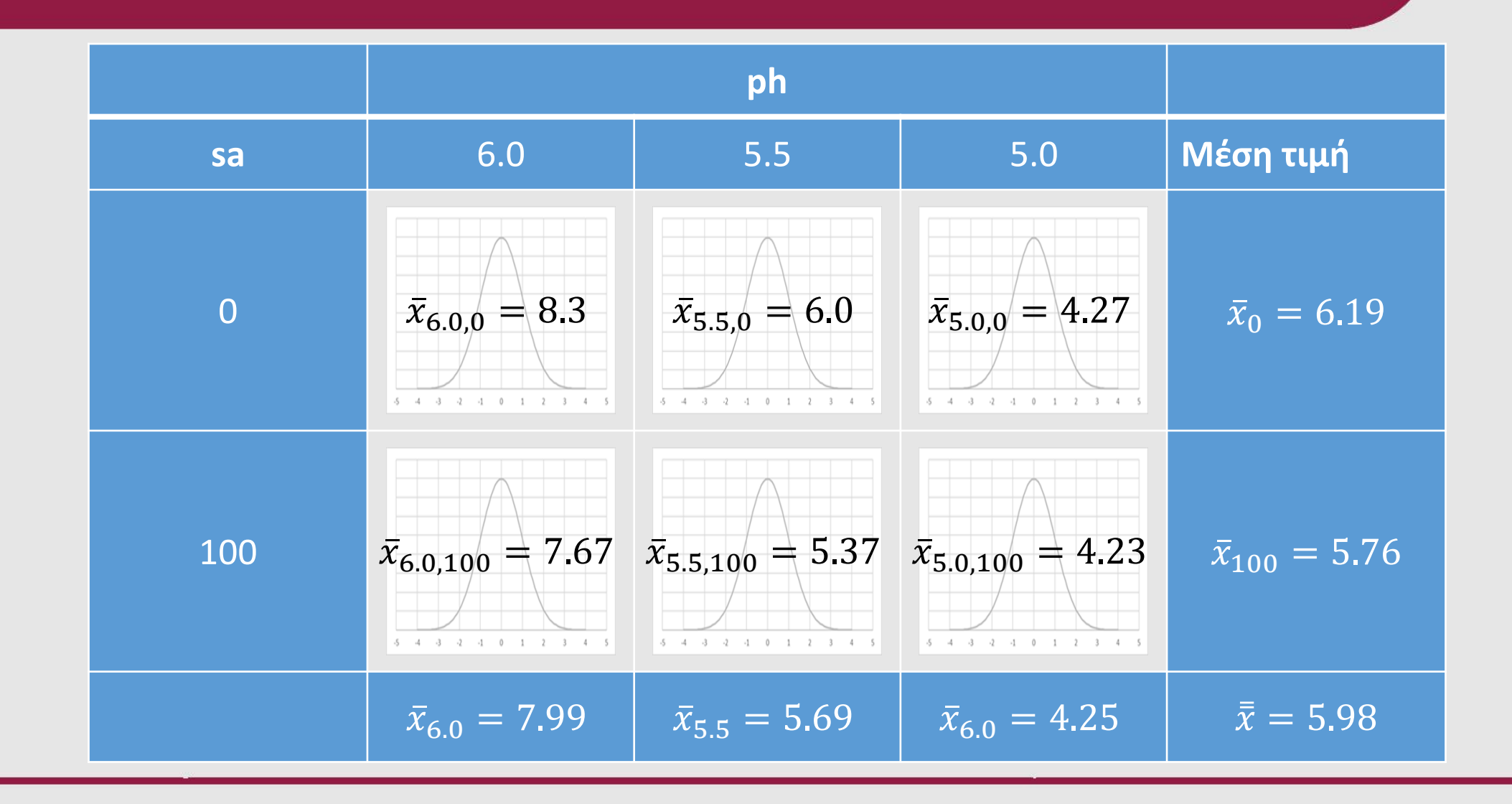

## Estimated Marginal Means

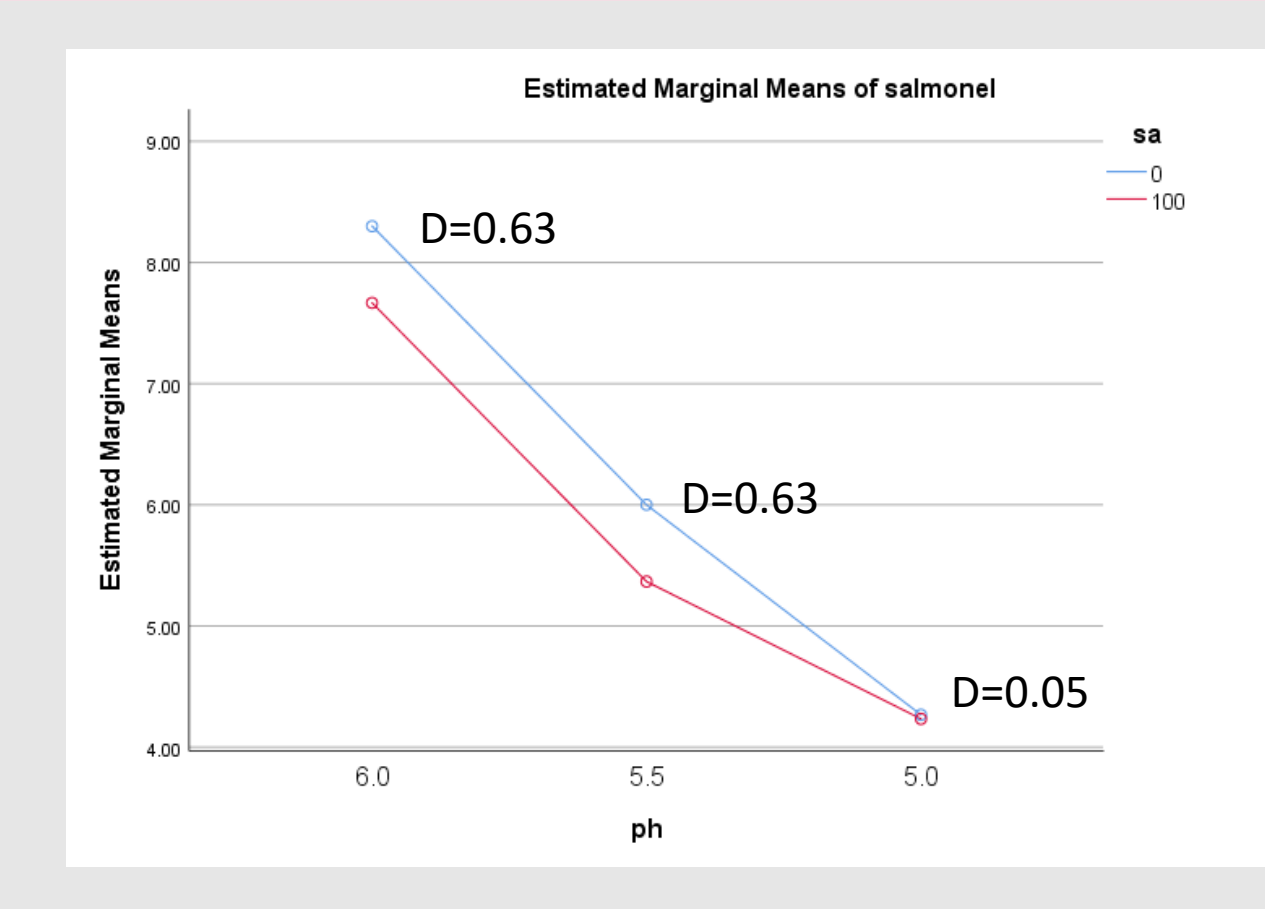

- Για επίπεδο ph 5.5 και 6.0 παρατηρούμε πως έχουμε μεγαλύτερη ποσότητα σαλμονέλας που επιβίωσε στο επίπεδο 0 του sa
- Για το επίπεδο όμως php 5.0 παρατηρούμε πως δεν έχουμε διαφορά στην ποσότητα σαλμονέλας που επιβίωση για τα δύο επίπεδα του sa

Τα δύο επίπεδα του sa αυξάνουν σταθερά την επιβίωση της σαλμονέλας σε όλα τα επίπεδα του ph;

## Estimated Marginal Means

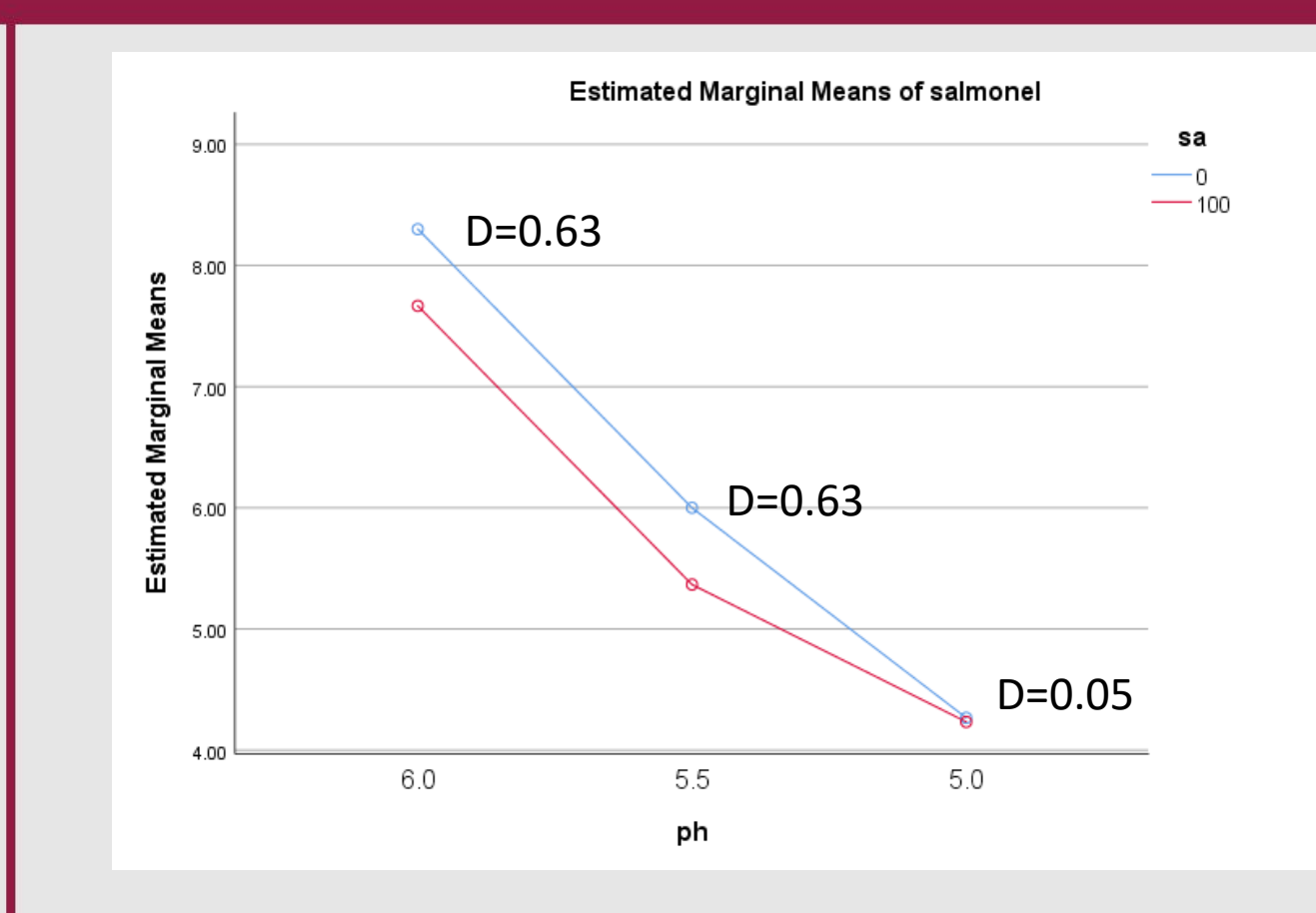

#### Η απάντηση είναι: ΌΧΙ

Αυτό το είδος της κατάστασης ονομάζεται **αλληλεπίδραση**

Η ύπαρξη της αλληλεπίδρασης σημαίνει ότι η διαφορά (D) sa0-sa100 δεν είναι σταθερή

#### **Αλληλεπίδραση σημαίνει επίσης ότι οι διαφορές (D) διαφέρουν μεταξύ τους**

Σε ένα marginal means γράφημα, σαν γενικό κανόνα, κοιτάμε να δούμε αν οι γραμμές ενώνονται ή τείνουν να ενωθούν, οπότε υπάρχει αλληλεπίδραση στατιστικά σημαντική

#### Η ANOVA παρουσιάζεται με τον εξής πίνακα:

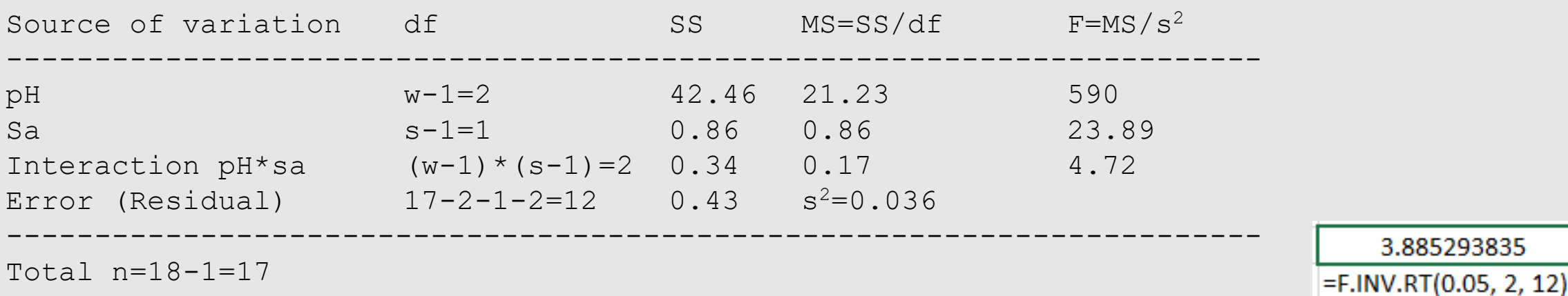

- Ελέγχουμε αν τα επίπεδα pH διαφέρουν συγκρίνοντας την τιμή  $F = (pH MS)/(Residual MS) =$ 590 με το 5% σημείο της  $F$   $-$  κατανομής με 2 και 12 df (pH df και Residual df) που είναι 3.89 (δες πίνακα F-κατανομής στο τέλος)
- Επειδή η τιμή της  $F = 590$  είναι πολύ μεγαλύτερη από το 3.89, υπάρχει σημαντική διαφορά μεταξύ των επιπέδων pH ( $P < 0.05$ )

#### Η ANOVA παρουσιάζεται με τον εξής πίνακα:

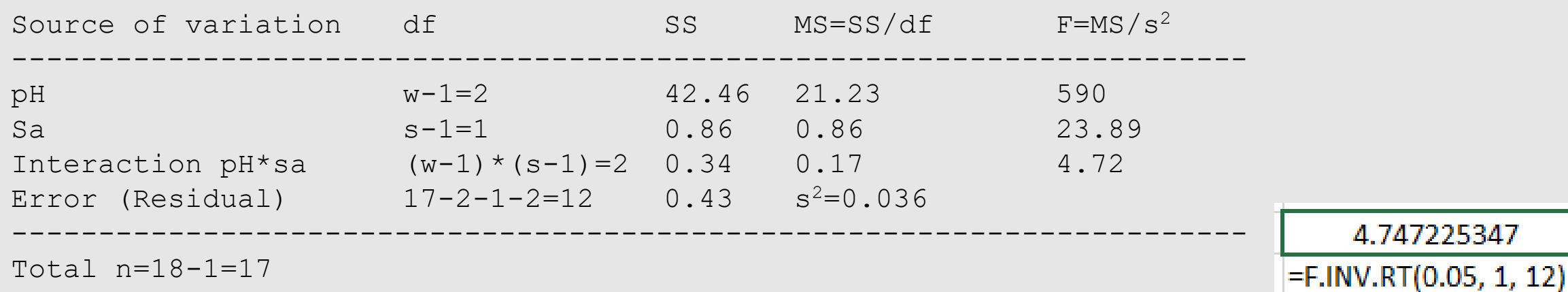

- Ελέγχουμε αν τα επίπεδα sa διαφέρουν συγκρίνοντας την τιμή  $F = (sa MS)/(Residual MS) =$ 23.89 με το 5% σημείο της  $F$  – κατανομής με 1 και 12 df (sa df και Residual df) που είναι 4.75 (δες πίνακα F-κατανομής στο τέλος)
- Επειδή η τιμή της  $F = 23.89$  είναι μεγαλύτερη από το 4.75, υπάρχει διαφορά μεταξύ των επιπέδων  $pH (P < 0.05)$

#### Η ANOVA παρουσιάζεται με τον εξής πίνακα:

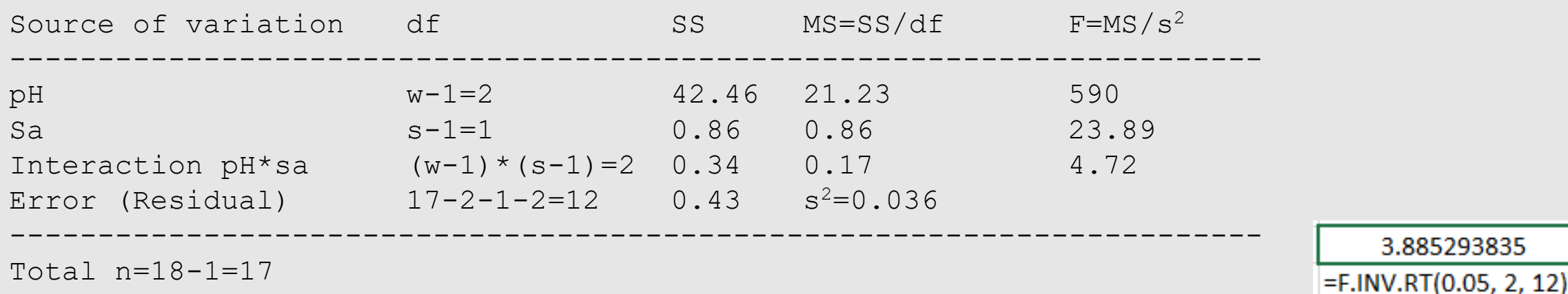

- Ελέγχουμε αν υπάρχει αλληλεπίδραση μεταξύ pH και sa συγκρίνοντας την τιμή  $F =$ (Interaction MS)/(Residual MS) = 4.72 με το 5% σημείο της  $F$  – κατανομής με 2 και 12 df (Interaction df και Residual df) που είναι 3.89 (δες Πίνακα F-κατανομής στο τέλος)
- Επειδή η τιμή της  $F = 4.72$  είναι μεγαλύτερη από το 3.89, υπάρχει αλληλεπίδραση μεταξύ pH και sa (P<0.05)

- Μπορούμε να κάνουμε σύγκριση των μέσων τιμών δύο επιπέδων pH ή δύο επιπέδων sa χρησιμοποιώντας το T-Test (όπως και στην one-way ANOVA)
- Επίσης, μπορούμε να κάνουμε σύγκριση των μέσων τιμών δύο επιπέδων pH για ένα επίπεδο του sa χρησιμοποιώντας πάλι το T-Test (όπως και στην oneway ANOVA)

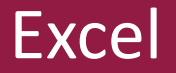

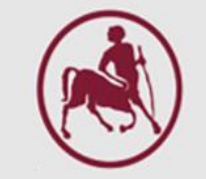

#### Data -> Data Analysis

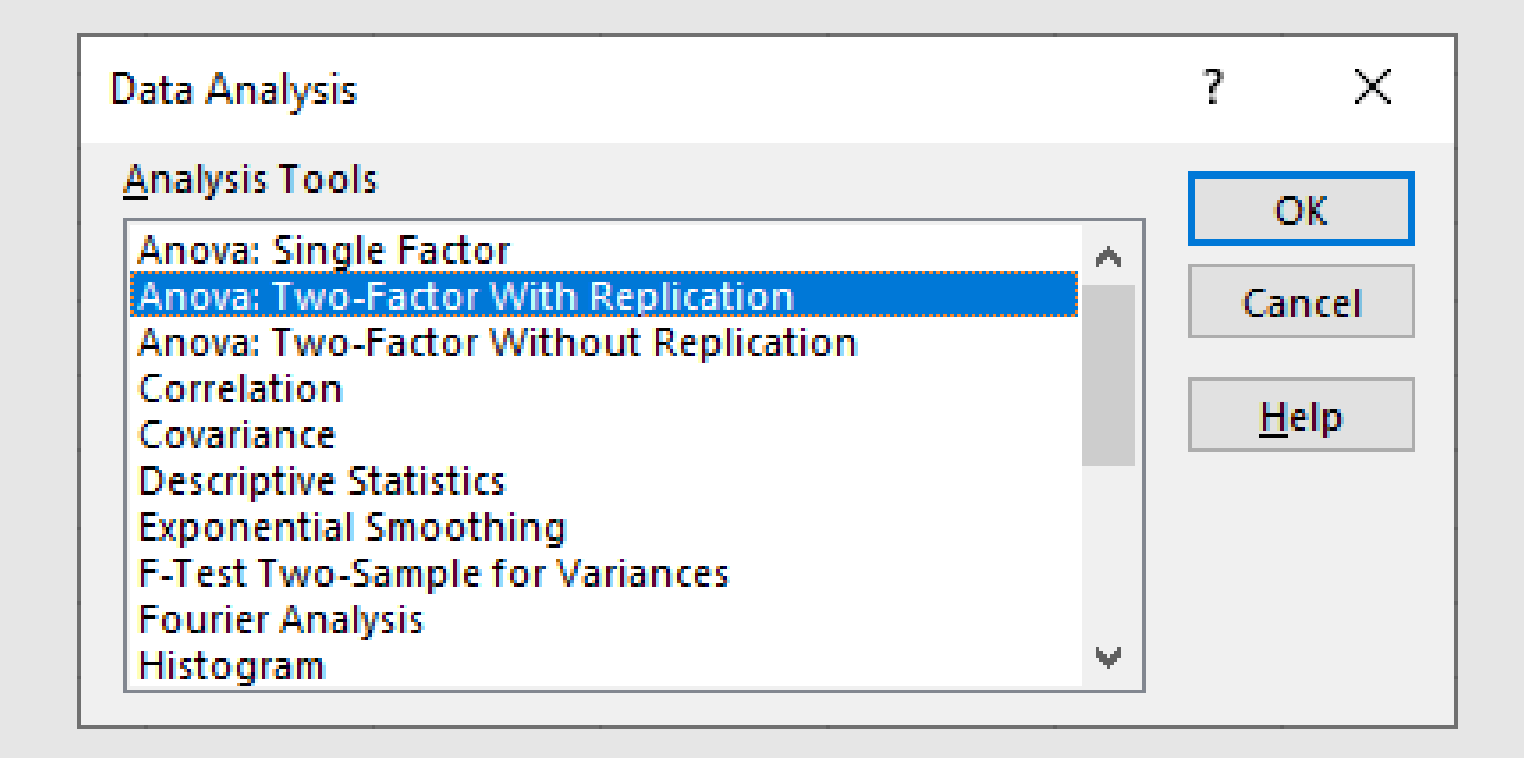

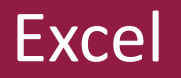

#### **Tests of Between-Subjects Effects**

Dependent Variable: salmonel

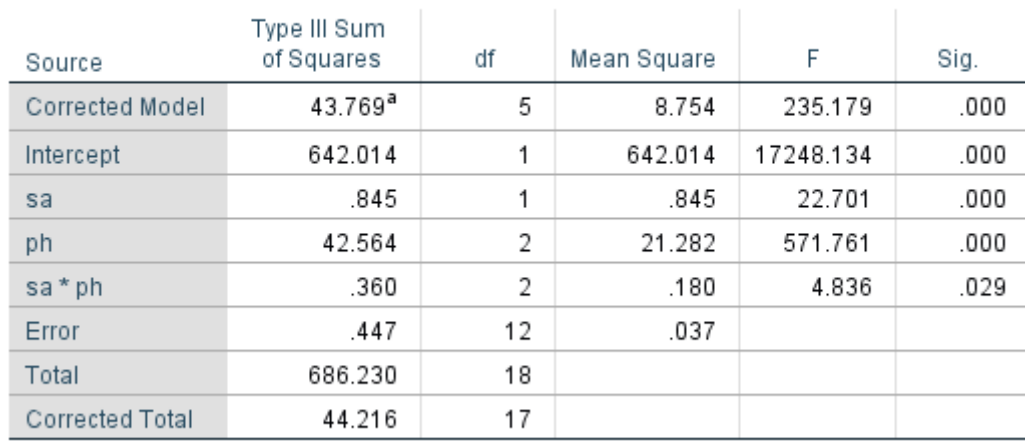

a. R Squared = .990 (Adjusted R Squared = .986)

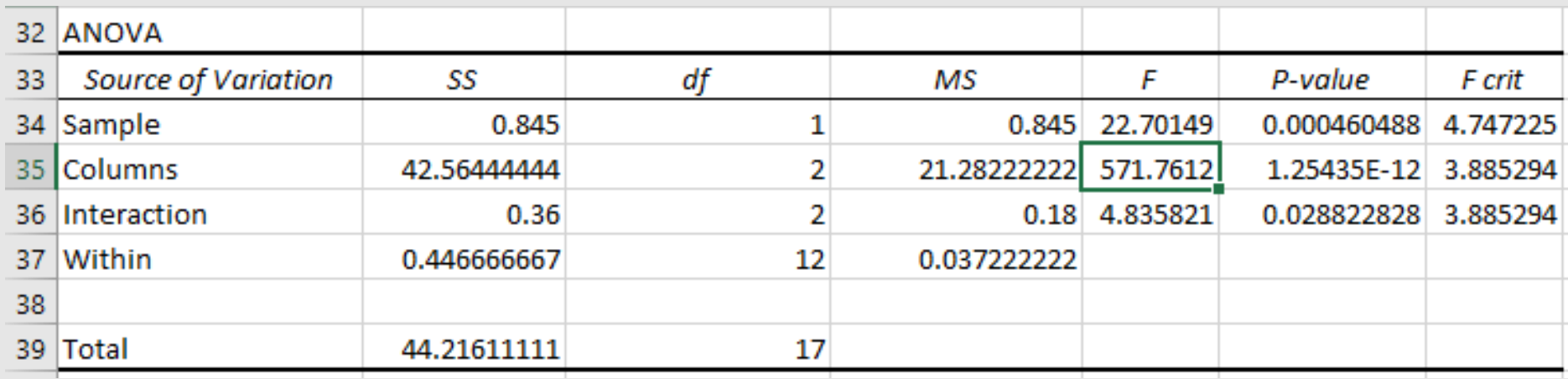

### F-Distribution

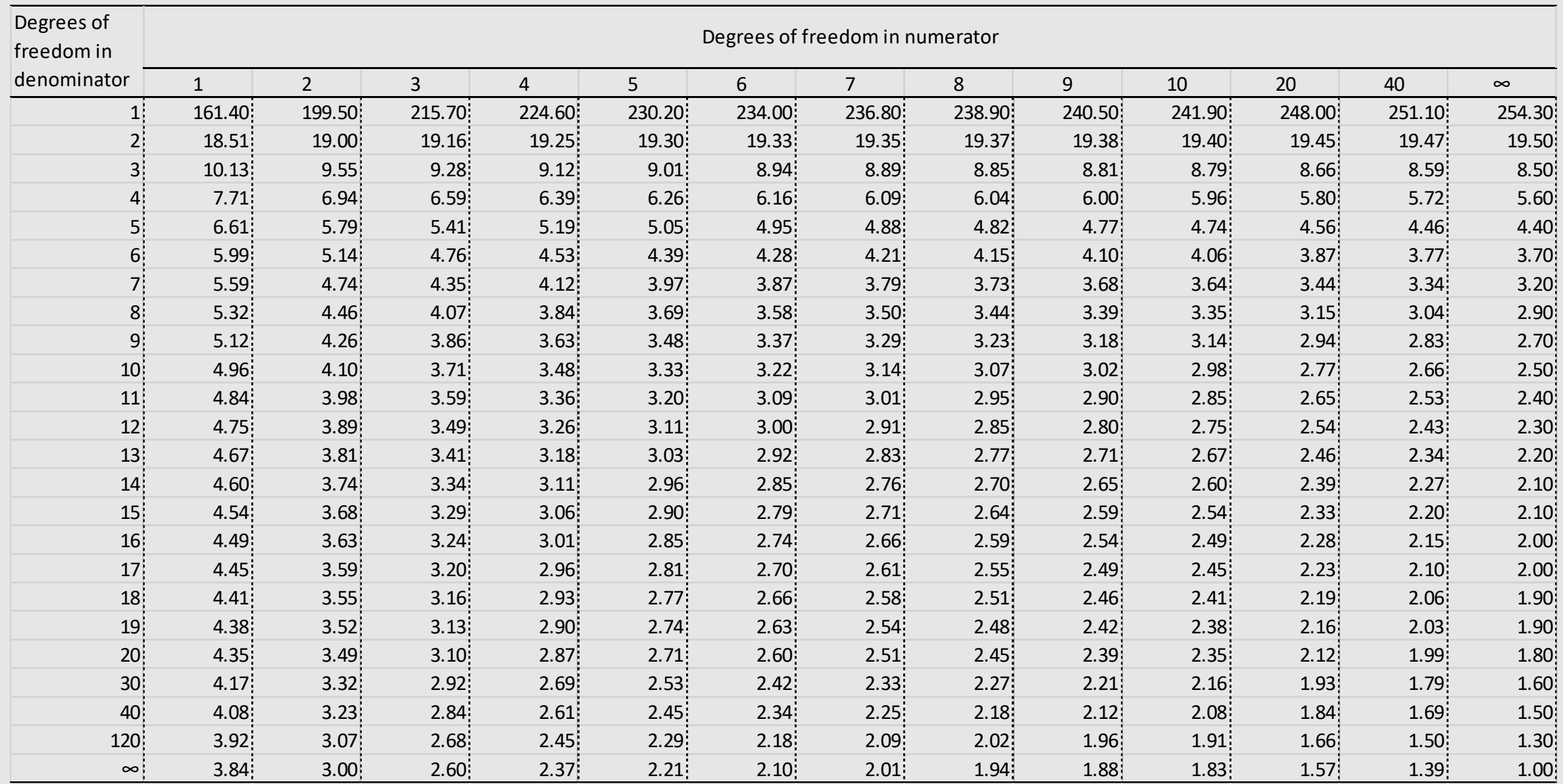